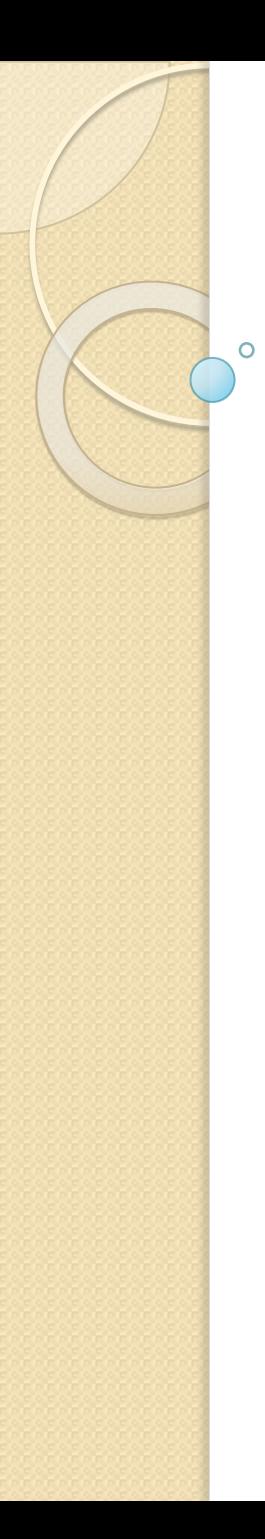

### Тема 14

# Полиморфизм

### © 2012, Serge Kashkevich

# Полиморфизм

Полиморфизм (в общем случае) – способность объекта изменять свою форму в процессе его функционирования.

В программировании полиморфизм – свойство, КОТОРОЕ ПОЗВОЛЯЕТ ОДНО И ТО ЖЕ ИМЯ ИСПОЛЬЗОВАТЬ ДЛЯ решения двух или более схожих, но технически разных задач.

В С++ полиморфизм реализован:

- механизмом перегрузки функций;
- механизмом шаблонов;
- механизмом переопределения методов класса

### Пример полиморфизма – метод Module()

```
class Point2D{
…
public:
   double Module() const; 
…
};
class Point3D: public Point2D{
…
public:
   double Module() const; 
…
};
```
### Реализация полиморфизма в методе Module()

```
double Point2D:: Module() const {
  return sqrt(x*x + y*y);
```
}

)

```
double Point3D::Module() const {
  double x = \text{GetX}(), y = \text{GetY}()return sqrt(x * x + y * y + z * z);
```
### Примеры использования метода Module()

```
Point2D p(3, 4);
Point3D q(3, 4, 5);
```
cout  $<< p$ . Module(); *// результат - 5*

```
cout << q.Module();
    // результат – 7.07107
```

```
Point2D p1; p1 = q;
cout << p1.Module();
    // результат – 5 (правильно, т.к. стандартный 
    // оператор присваивания копирует только поля 
    // класса Point2D, игнорируя остальные)
```

```
cout \lt\lt typeid(p1).name();
    // результат – class Point2D
```
### Странный результат при использовании метода Module()

```
Point2D *cp = new Point3D(3, 4, 5);Point3D q(3, 4, 5);
```

```
cout \lt\lt typeid(*cp).name();
    // результат – class Point3D
```

```
Однако …
```

```
cout << cp->Module();
    // результат – 5, хотя должен быть 7.07107
```
Причина – ошибка в определении того, какой метод Module() должен использоваться (для класса Point2D или Point3D)

### Раннее и позднее связывание

Приложение может быть создано с использованием двух механизмов связывания (определения того, какая из полиморфных функций должна быть вызвана):

- раннее связывание адрес вызываемой функции явно определяется при создании приложения (на этапе линковки);
- позднее связывание (применяется только для Методов классов) – во время выполнения приложения определяется действительный класс объекта, адрес которого находится в указателе, и вызывается метод нужного класса.

По умолчанию работает раннее связывание. Для включения позднего связывания необходимо объявить ǼǹǹǽǭǰǽǼǽǭǾȉȄdzǰ ǷǰǽǹǯȆ **виртуальными**

# **…** … }; … … };

### Объявление виртуального метода Module()

```
class Point2D{
public:
   virtual double Module() const; 
class Point3D: public Point2D{
public:
   virtual double Module() const;
```
### Результаты использования виртуального метода Module()

**void** f1(Point2D x) {cout << x.Module() << endl; } **void**  $f2(Point2D^* x)$  {cout  $\lt\lt x$  ->Module()  $\lt\lt end1;$ } **void** f3(Point2D& x) {cout << x.Module() << endl; }

Point3D  $q(3, 4, 5)$ ; Point2D  $*cp = \&q$ 

```
cout << cp->Module();
    // результат – 7.07107 (правильно)
```
f1(q); *// результат – 5 (правильно, работает // конструктор копирования для класса Point2D)*

f2(cp); *// результат – 7.07107 (правильно, работает // механизм вызова виртуальных функций)*

f3(q); *// результат – 7.07107 (также правильно, // поскольку ссылка – тоже указатель)*

### Особенности работы с Деструкторами при наследовании

Деструкторы не наследуются так же, как другие методы класса. Вместо этого у класса-потомка создаётся свой собственный деструктор по умолчанию.

При корректном уничтожении объекта работает деструктор его собственного класса, а потом деструкторы всех его предков (в порядке, обратном иерархии наследования)

### Пример работы цепочки деструкторов (описание)

*// деструкторы включены в состав классов только для // иллюстрации их работы!*

```
class Point2D{
```

```
…
```

```
public:
```
~Point2D() { cout << "Point2D done" << endl; }

};

 $\cdots$ 

```
class Point3D: public Point2D{
```

```
…
```
### **public**:

```
 ~Point3D() { cout << "Point3D done" << endl; }
```
…

};

### Пример работы цепочки деструкторов (работа)

```
int main () {
   Point3D q(3, 4, 5);
   Point2D p;
…
```

```
 return 0;
```
}

Результат (уничтожение объектов ведётся в порядке, обратном их созданию):

 $\Box$   $\times$ 

### on C:\WINDOWS\system32\cmd.exe

Point2D done Point3D done Point2D done Для продолжения нажмите любую клавишу . . .

### Неправильная работа цепочки **ДЕСТРУКТОРОВ**

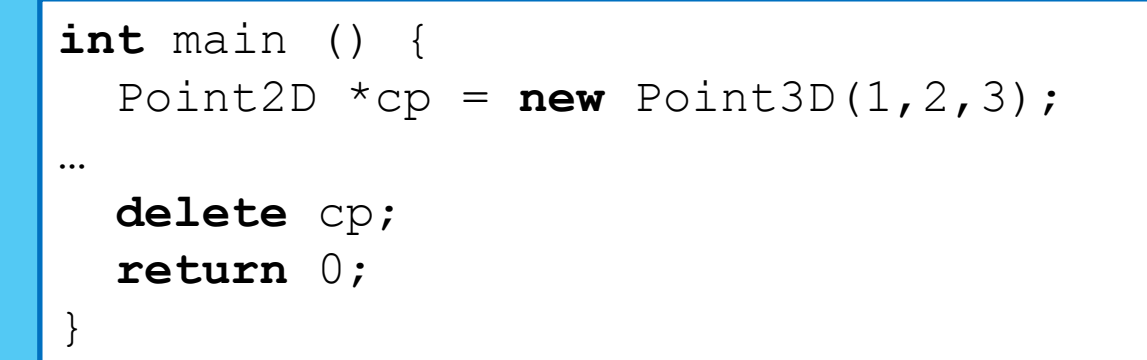

### Результат - деструктор для класса Point3D не вызывается

- ⊡l×

**ON** C:\WINDOWS\system32\cmd.exe

Point2D done

Для продолжения нажмите любую клавишу . . .

Причина – деструктор не объявлен как виртуальный!

### Правильное объявление деструкторов при наследовании

// виртуальные деструкторы должны быть

```
// включены в состав классов,
```

```
// даже если их тело пусто!
```

```
class Point2D{
```

```
…
public:
```

```
virtual ~Point2D() {}
```

```
};
```
…

…

```
class Point3D: public Point2D{
```

```
public:
```

```
virtual ~Point3D() {}
```
… };

### Абстрактные методы и классы

При построении иерархии классов классы, находящиеся на верхних уровнях иерархии, могут не быть реализованы. Это означает, что нельзя создать ни одного объекта, принадлежащего этому классу. Такие классы называются **абстрактными**.

Необходимость создания абстрактных классов состоит в том, чтобы на верхнем уровне описать полиморфные методы, общие для всех классовпотомков. На уровне абстрактного класса эти методы (абстрактные методы) не могут быть реализованы, они переопределяются в неабстрактных классах-потомках.

### Пример иерархии с абстрактными KAACCAMM

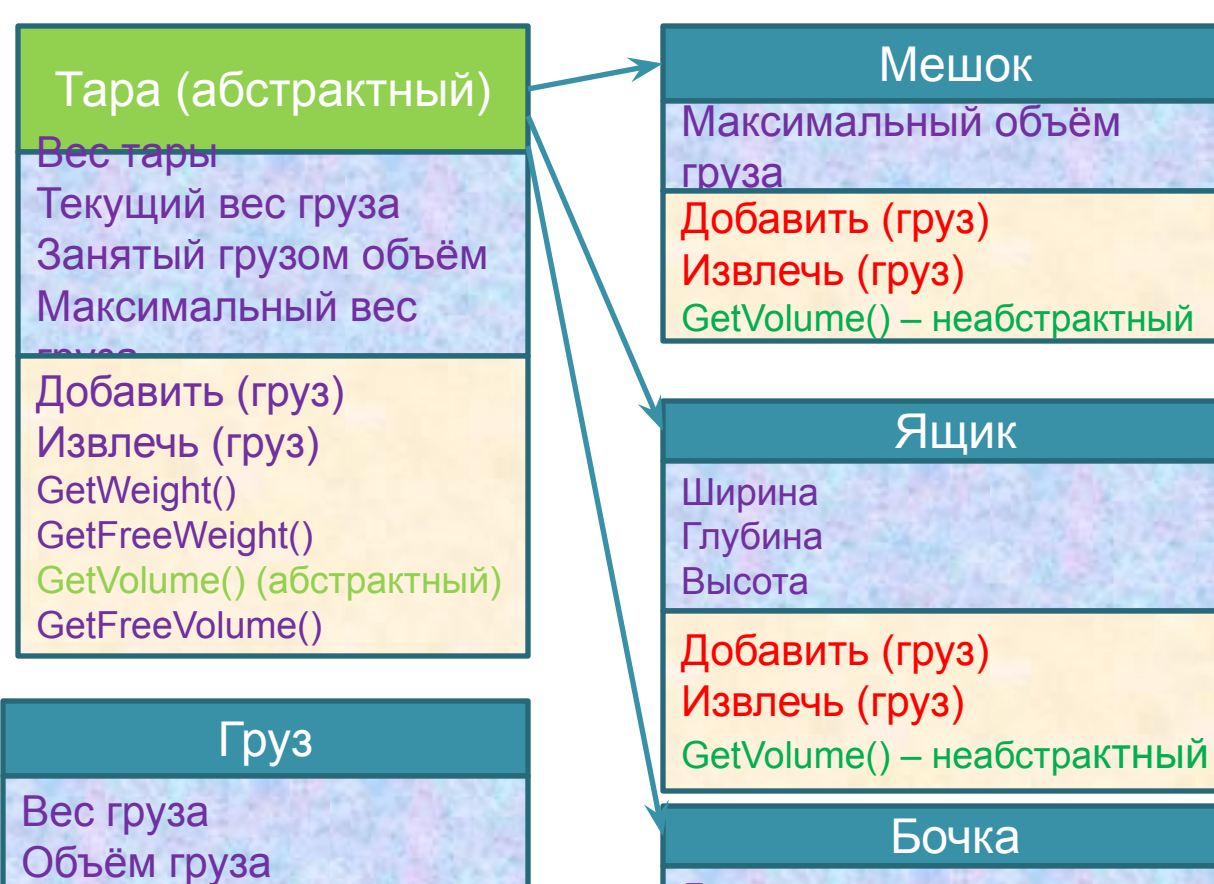

Диаметр дна Высота

Добавить (груз) Извлечь (груз) GetVolume() – неабстрактный

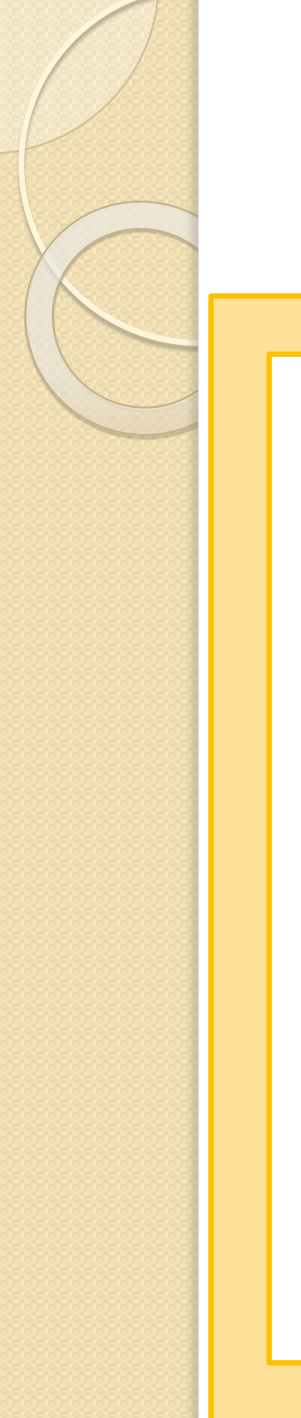

# Описание абстрактных методов и их переопределение в неабстрактных

### **KAACCAX**

```
class Container {
private:
 double used volume;
…
public:
 virtual double GetVolume() const = 0;
…
};
class Bag: public Container {
private:
 double volume;
…
public:
 virtual double GetVolume() const ;
…
};
```
### Вызов абстрактных методов в абстрактных классах, их переопределение

```
double Container:: GetVolume() const {}
```

```
double Container:: GetFreeVolume() const {
   return GetVolume() – used_volume;
```

```
double Bag:: GetVolume() const {
   return volume;
```
}

}

}

}

```
double Crate:: GetVolume() const {
   return width * depth * height;
```

```
double Barrel:: GetVolume() const {
   return 3.1415926 * radius * radius * height;
```
### Наличие тела в абстрактных методах

```
class Animal {
private: 
 string name;
…
public:
virtual void eats() const = 0;
…
};
class Panda: public Animal {
…
public:
 virtual void eats() const;
…
};
```
### Наличие тела в абстрактных методах (продолжение)

```
void Animal::eats() const {
    cout << name << " eats ";
}
void Panda::eats() const {
    Animal::eats();
    cout << ", shoots and leaves" << endl;
}
```

```
Panda p("My panda");
p.eats();
```
*// Результат: My panda eats, shoots and leaves*

# Проблемы при работе с классом exception

Использование только класса exception при выбросе исключений приводит к тому, что анализ перехваченного исключения и его правильная обработка становится сложной задачей:

```
void f1() { …
   throw exception("Error");
… }
void f2() { …
   throw exception("Error");
… }
try {
  f1();
  f2();
}
catch (const exception& e) {
// непонятно, где выброшено исключение
}
```
### Построение иерархии исключений

Одно из решений этой проблемы состоит в создании собственных классов-исключений – потомков класса exception. Работа этих исключений ничем не отличается от работы exception, поэтому достаточно написать конструкторы (которые не наследуются):

```
class my_exception: public exception {
public:
   my_exception(const char* const message)
       : exception(message) {}
  my_exception(const my_exception &right)
       : exception(right) {}
};
```
### Обработка иерархии исключений

Важен порядок перехвата исключений: вначале обрабатываются потомки, а потом – предки! Несоблюдение этого правила приведёт к тому, что специфическая обработка исключений-потомков будет пропущена.

```
try {
 …
}
catch (const my_exception& e) {
 …
}
catch (const exception& e) {
 …
}
catch (...) {
 …
}
```